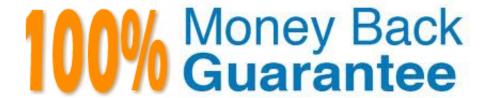

Vendor: EMC

Exam Code: E20-562

Exam Name: VPLEX Specialist Exam for Storage

**Administrators** 

Version: Demo

## **QUESTION 1**

LUNs are being provisioned from an ALUA-capable back-end array to VPLEX. What is the path requirement for each VPLEX director when connecting to this type of array?

- A. At least two paths to every back-end array and storage volume
- B. At least two paths to both the active and passive array controllers
- C. A least two paths to both the active and non-preferred array controllers
- D. At least two paths to the active array controller only

Correct Answer: B

## **QUESTION 2**

A storage administrator wants to view additional performance metrics for their VPLEX cluster. The administrator runs the report create-monitors command to help with this task.

- A. Disks, ports, and volumes
- B. Disks, volumes, and hosts
- C. Disks, storage views, and ports
- D. Disks, initiators, and storage volumes

Correct Answer: A

Reference:https://vzaigrin.wordpress.com/2016/07/21/vplexcollector-tool-for-gathering-emc-vplex/

#### **QUESTION 3**

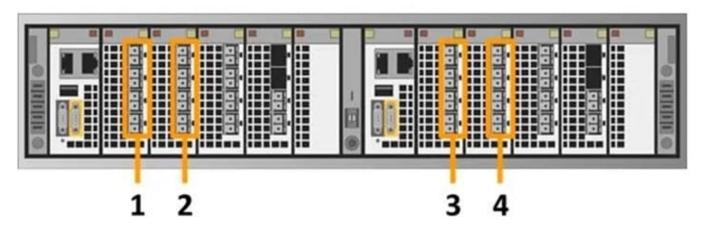

Which number in the exhibit highlights the Director-A back-end ports?

| A. 1                                                                                                    |
|----------------------------------------------------------------------------------------------------|
| B. 2                                                                                                    |
| C. 3                                                                                                    |
| D. 4                                                                                                    |
| Correct Answer: D                                                                                                    |
| Reference:https://corporate-advice.com/2014/01/30/part-1-emc-vplex-experiences/                                                                                                    |
|                                                                                                    |
| QUESTION 4                                                                                                    |
| A company has just installed a new VPLEX cluster into their storage environment with numerous existing storage arrays. They need to present the host\\'s existing data from the VPLEX cluster. Which method should be used to perform this operation? |
| A. Encapsulate                                                                                                    |
| B. Distribute                                                                                                    |
| C. Stripe                                                                                                    |
| D. Concatenate                                                                                                    |
| Correct Answer: B                                                                                                    |
|                                                                                                    |
| QUESTION 5                                                                                                    |
| Which command can be used to create a distributed virtual volume from specified storage volumes?                                                                                                    |
| A. storage-tool compose                                                                                                    |
| B. ds dd create                                                                                                    |
| C. virtual- volume create                                                                                                    |
| D. storage-volume compose                                                                                                    |
| Correct Answer: B                                                                                                    |
| Reference:https://www.emc.com/collateral/TechnicalDocument/docu47973.pdf(page 82)                                                                                                    |
|                                                                                                    |
| QUESTION 6                                                                                                    |
| What is a key VPLEX component that enables an active-active data center?                                                                                                    |
| A. Distributed storage views                                                                                                    |

B. Distributed virtual volumes

- C. Distributed extents
- D. Distributed storage volumes

Correct Answer: B

#### **QUESTION 7**

How are physical ports numbered for each I/O module in VS6 VPLEX hardware?

- A. Director-A: 0 to 3 from the top Director-B: 0 to 3 from the bottom
- B. Director-A: 1 to 4 from the bottom Director-B: 1 to 4 from the top
- C. Director-A: 0 to 3 from the bottom Director-B: 0 to 3 from the top
- D. Director-A: 1 to 4 from the top Director-B:1 to 4 from the bottom

Correct Answer: B

#### **QUESTION 8**

What is the purpose of issuing the batch-migrate check-plan command?

- A. Determines if there is currently enough back-end bandwidth
- B. Determines if the front-end IO rate is below the predetermined threshold
- C. Verifies that the target devices have no virtual volumes configured
- D. Verifies that the source devices are not in a storage view

Correct Answer: C

# **QUESTION 9**

What is a supported geometry for a VPLEX device?

- A. JBOD
- B. RAID-5
- C. RAID-C
- D. 2-1 mapping

Correct Answer: C

Reference: http://blog.scottlowe.org/2010/12/13/a-quick-review-of-vplex-storage-objects/

#### **QUESTION 10**

How many copies can RecoverPoint maintain in a MetroPoint topology?

A. 4

B. 5

C. 6

D. 8

Correct Answer: A

#### **QUESTION 11**

What is required before a host can detect the virtual volumes presented by the VPLEX?

- A. Virtual volumes can only be detected after a reboot
- B. RAID configuration must be enabled for Virtual volumes
- C. EZ Provisioning wizard must be run on the host
- D. Host must initiate a bus-scan of the HBAs

Correct Answer: D

### **QUESTION 12**

Refer to the exhibit.

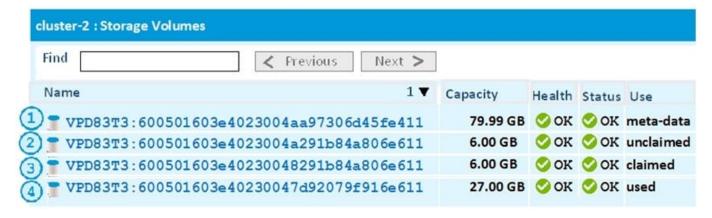

Which displayed storage volume is available to be used for the creation of an extent?

- A. 1
- B. 2
- C. 3

Correct Answer: A